# **User Guide Wiki**

This is likewise one of the factors by obtaining the soft documents of this **User Guide Wiki** by online. You might not require more times to spend to go to the ebook inauguration as capably as search for them. In some cases, you likewise attain not discover the notice User Guide Wiki that you are looking for. It will very squander the time.

However below, later you visit this web page, it will be for that reason no question simple to get as capably as download lead User Guide Wiki

It will not admit many era as we tell before. You can do it even though play-act something else at home and even in your workplace. thus easy! So, are you question? Just exercise just what we find the money for below as skillfully as review **User Guide Wiki** what you later than to read!

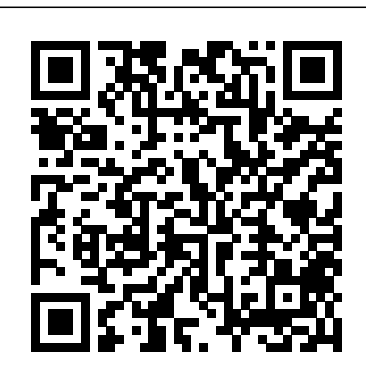

## **The Whole Internet for Windows 95** PediaPress

How can online instructors and course designers' instruction harness the popular Web 20 tool, the wiki, for successful collaboration and learning outcomes? This book focuses on using wikis in the active learning processes that are the hallmark of collaborative learning and constructivism. It provides both the pedagogical background and practical guidelines, tools, and processes for accomplishing these goals with special emphasis on wikis and other collaborative design tools. This book supports the effective design and delivery of online courses through the integration of collaborative writing and design activities.

The Wiki Handbook - the How to on Wiki, Complete Expert's Hints and Tips Guide by the Leading Experts, Everything You Need to Know about Wiki Fultus Corporation This book covers the open-source MediaWiki wiki engine from installation and getting started through structuring your collaborative website, advanced formatting, images, multimedia, security, and managing users to backing up, restoring, and migrating your installation and creating new MediWiki templates. The author, Mizanur Rahman, is a Senior Software Engineer at ReliSource Technologies (http: //www.relisource.com). The book has a fastpaced, friendly tutorial style and uses a fun example to teach all of MediaWiki's key features. Run your own MediaWiki collaborative website with this fast-paced, friendly tutorial, which is full of information and advice for creating powerful MediaWiki sites, and filling them with varied and useful collaborative content. Whether you are creating a public wiki for completely open contributions, a private wiki for

collaborating within your work team or group of friends, or even a wiki for personal use, this book will show you all the essential steps. You will see the various ways of organizing and managing content, and preventing collaboration from getting out of it's also used by organizations and control. You'll learn how to incorporate images and other media into your pages, as well as becoming a wiki markup wizard to produce intricately formatted pages with tables, lists, and more. On the technical side, by dozens of diagrams and examples, the book covers how to administer users, back up and restore content safely, migrate your installation to another server or database, and even make hacks to the code. The power that makes MediaWiki so popular also makes it daunting for many would-be administrators. This book puts MediaWiki in the hands of busy administrators with no time for trial and error, enabling them to get their site up and running quickly and easily. A fun example that runs through the book holds everything forms for users to enter and edit data, together as you see how a real site develops and improves as more and more features of MediaWiki are used. This book is for competent computer users who want to run Semantic MediaWiki; it is the first-ever MediaWiki. They should have some knowledge of HTML and have used a wiki before. No PHP knowledge is required for most of the book, although some chapters at using MediaWiki to its full potential. the end include some PHP code. Table Of Contents: 1 Introducing MediaWiki 2 Installation and Configuration 3 Creating Your First Wiki 4 Advanced Formatting and wiki for an in-depth guide to Multimedia Content 5 Organizing Content developing and publishing with MediaWiki 6 Managing Multiple Users technical documentation on a 7 Administration Essentials 8 Templates and wiki. While the book focuses Themes 9 Customizing MediaWiki 10 Backing Up and Moving a MediaWiki 11 Cool Hacks SharePoint 2010 User's Guide XML

Press

Working with MediaWiki is the most upto-date guide to MediaWiki, the world's most popular wiki software. MediaWiki is best known for running Wikipedia, but communities of every type and size, from fans of television shows to major companies storing vital corporate data. In around 300 pages, and accompanied Working with MediaWiki clarifies how to use MediaWiki effectively, from the basics like wiki syntax to topics like creating data structures, controlling spam and improving search. Working with MediaWiki places a special emphasis on Semantic MediaWiki, an extension as well as a family of extensions, that transforms MediaWiki into something more like a full-fledged database, with the capability to have as well as all sorts of aggregation of the data, including maps and calendars. The book contains four chapters about book to cover the usage of SMW. But whether or not you plan to use SMW, the book in an indispensable guide to

Life, a User's Manual

O'Reilly Media

Takes you inside Confluence on Confluence, the concepts and strategies apply to any wiki.

*The Beginning After The End* Macmillan

Our online interactions create new forms of community and knowledge, reshaping who we are as individuals and as a society. Wikis For Dummies ReadHowYouWant.com Corporations have finally realized the value of collaboration tools for knowledge sharing and Wiki is the open source technology for creating collaborative Web sites, as either a public site on the Internet or on a private intranet site Shows readers how to set up Wikis in a corporate setting or on a personal site so that users can retrieve information, post information, and edit the content Covers everything from choosing a Wiki engine to administration and maintenance Discusses the advantages of using Wiki in a corporate environment, which companies such as Microsoft, Boeing, Disney, and Motorola have already discovered

*WIKI* John Wiley & Sons

"Welcome to Wikipedia is a reference guide to help you get started to contributing to Wikipedia. Using the guide, you will be able to create a Wikipedia user account, start editing, and communicate with other Wikipedia contributors. You will also learn how articles evolve on Wikipedia and how you can assess quality of an existing Wikipedia article... [includes] a quick reference to help you to remember frequently used wiki markup commands."--Wikimedia Bookshelf website.

## **The Crucible** Lulu.com

The Fedora User Guide is focused on the end-user looking to accomplish standard desktop computer user tasks, such as browsing the web, reading and sending email, and doing office productivity work. MediaWiki "O'Reilly Media, Inc."

This book shows you how to install, use, manage, and extend a wiki using MediaWiki—the wiki engine used to power Wikipedia. You'll learn wiki terminology, how to create user accounts and new pages, and find your way around the wiki. Special focus is placed on how wikis are used in software

and web development projects and how their capabilities ideally suit a specific environment and audience. You'll quickly come to discover why wikis are a valuable addition for any organization that wants to increase productivity using web-based collaboration tools.

## **Should You Believe Wikipedia?**

Cambridge University Press

Set in a Paris apartment block, this novel describes in minute detail the lives of the inhabitants and the apartments they inhabit at a specific moment in time.

**Weed: The User's Guide** Elsevier

You don't have to understand how to edit Wikipedia in order to find the information you need and join the conversation. This booklet gives you just what you need to know in friendly, concise form so you can research any subject without getting lost in Wikipedia's labyrinth. With it, you'll be able to unlock the mysteries of the many links on every Wikipedia page and the sometimes cryptic buzzwords you see on Talk pages. And, while this booklet focuses on Wikipedia readers, it also includes a tutorial for first-time editors and explains Wikipedia's editing tools. You'll find valuable advice on how to alert editors to flaws in articles and how to contribute to Talk pages without getting caught up in pointless disputes. The author of Wikipedia Reader's Guide: The Missing Manual has edited more than 15,000 Wikipedia articles, and has written a comprehensive index to Wikipedia for editors to use in their daily work. His knowledge of Wikipedia is limitless and his passion is contagious. With this guide, you'll catch on quickly.

## *Fedora 14 User Guide* Apress

Wikis as information sources, as a form of publishing, and as tools for collaboration, are discussed in this book. The applications of wikis in library and information services, education and business are explored, with examples. Provides an overview of wikis, in the context of the increasing use of 'social software' and the trend towards a more interactive World Wide Web. The different kinds of wikis are identified and described. The advantages and problems associated with using

wikis in information work and collaboration are Wikipedia, the user-generated online reference for

finding wikis that deal with a particular topic or activity, and this is addressed through a discussion of directories, search engines and other finding tools. Later chapters cover the options for creating wikis and the management of a wiki. The book concludes with lists of resources related to wikis. No other book currently available, addresses this highly topical subject Wikis are becoming important sources of information on the web yet they are little understood by librarians or the general public Although wikis can be useful sources of information, Internet users need to know how wikis operate if they are to be able to evaluate the information in a wiki

#### *Fedora 11 User Guide* TurtleMe

This well-baked and hilarious guide to the brave new world of marijuana is "required reading for longtime potheads and new users alike (Dan Savage)". "This fun and insightful book is the perfect owner's manual." —Rick Steves The United States is in the midst of a weed renaissance. Recreational marijuana is greenlit in a growing number of states, with medical marijuana legal in many more. The Stranger writer and performer David Schmader is your witty and well-baked tour guide to this brave new world of legal marijuana. Here, you'll learn: • Which presidents were potheads • Hemp vs. cannabis • Dealing with dealers • What is the difference between a blunt and a spliff • How to make an apple into a pipe • How to clean a bong • How to make the world's best pot brownies • What to do if you are high and you don't like it • How to maximize your high with food (chilled grapes and a cheese platter, or \$10 worth of whatever you want from 7-Eleven), entertainment (from abstract expressionism to buddy comedies) and nature (dog parks are a stoner's paradise). Packed with history, ways to enjoy, recipes, safety and legality tips, and medicaluse information, this little manual is the perfect addition to your stash!

### **Wikipedia: The Missing Manual** John Wiley & Sons

Want to be part of the largest group-writing project in human history? Learn how to contribute to

discussed. One of the problems is simply that of the 21st century. Considered more popular than eBay, Microsoft.com, and Amazon.com, Wikipedia servers respond to approximately 30,000 requests per second, or about 2.5 billion per day. It's become the first point of reference for people the world over who need a fact fast. If you want to jump on board and add to the content, Wikipedia: The Missing Manual is your first-class ticket. Wikipedia has more than 9 million entries in 250 languages, over 2 million articles in the English language alone. Each one is written and edited by an ever-changing cast of volunteer editors. You can be one of them. With the tips in this book, you'll quickly learn how to get more out of -- and put more into -- this valuable online resource. Wikipedia: The Missing Manual gives you practical advice on creating articles and collaborating with fellow editors, improving existing articles, and working with the Wikipedia community to review new articles, mediate disputes, and maintain the site. Up to the challenge? This one-of-a-kind book includes: Basic editing techniques, including the right and wrong ways to edit Pinpoint advice about which types of articles do and do not belong on Wikipedia Ways to learn from other editors and communicate with them via the site's talk pages Tricks for using templates and timesaving automated editing tools Recommended procedures for fighting spam and vandalism Guidance on adding citations, links, and images to your articles Wikipedia depends on people just like you to help the site grow and maintain the highest quality. With Wikipedia: The Missing Manual, you get all the tools you need to be part of the crew. *Designing with LibreOffice* Fultus Corporation This book was written with the beginner in mind. It walks you through step-by-step exercises and makes use of illustrations to show exactly what is going on in each. You will be taken through exercises that not only help you to build a solid, secure wiki, but provide a foundation on which you can build and challenge yourself to learn even more. Throughout the book, you will follow along as a wiki dedicated to free/open source software built from the ground up. If you are a Web Designer, IT Administrator or Executive, or a Programmer and wish to gain a solid foundation in the MediaWiki software application, then this book is for you.

## **SharePoint 2013 User's Guide** Collins Harvill Press

A collection of novelist's non-fiction writings spanning more than thirty years addresses topics including the arts, science, literature, popular culture, and his own life. **Worldchanging** Freexian

Provides information on editing, creating, and maintaining Wikipedia articles, collaborating with other editors, formatting and illustrating articles, and building a stronger encyclopedia.

*A User's Guide to the Millennium* "O'Reilly Media, Inc."

"... In this book, you will learn everything you need to know to unlock the potential of the Wiki format. The top secrets, techniques, and strategies used by Wiki operators every day are showcased here in a way that makes it possible for the ordinary person to pick up a Web site and start writing right away, sharing or gathering knowledge for the entire world to read. You will learn in this book exactly why the wiki concept has been so successful but also how wikis do things wrong and how they can be done correctly. The fundamental basics of writing a wiki, including how to format your posts, what to write about, the correct means of writing impartial entries, and how to reference outside sources will be covered in full. You will learn how to edit an existing wiki entry and how to start using your wiki for other purposes. Learn the top 20 strategies for wiki marketing as well as the importance of volume in your wiki and why having a great deal of posts to index in search engines is nearly as important as the writing being high quality... For anyone who has ever spent ten minutes on Wikipedia wondering how they could start building their very own information compendium, this book is for you a complete guide to everything wiki."--Publisher description.

### **Wiki** Fultus Corporation

Building a better future locally and globally is the topic of this user's guide written by a diverse collaborative of innovators. "Worldchanging" demonstrates that the means for making a difference lie all around.

**Wiki** Sasquatch Books WIKI: Grow Your Own for Fun and Profit introduces the concept of wikis, and shows why they are becoming the must-have communications and collaboration technology for businesses of any size. Using a garden as a metaphor, Alan J. Porter shows you step-by-step how to select wiki software, get started, overcome resistance to wikis, maintain your wiki, and use your wiki for internal collaboration, project planning, communication with your customers, and more. Includes five case studies that highlight the ways companies are using wikis to solve business and communication problems, increase efficiency, and improve customer satisfaction. Inside the Book A Brief History of Collaboration Defining the Wiki Planting the Seed First Growth Maintaining the Garden Landscaping Harvesting the Information A Wiki Checklist Notes on Popular Wiki Software Resources and Index